## Package 'indiedown'

October 13, 2022

<span id="page-0-0"></span>Type Package

Title Individual R Markdown Templates

Version 0.1.1

Description Simplifies the generation of customized R Markdown PDF templates. A template may include an individual logo, typography, geometry or color scheme. The package provides a skeleton with detailed instructions for customizations. The skeleton can be modified by changing defaults in the 'YAML' header, by adding additional 'LaTeX' commands or by applying dynamic adjustments in R. Individual corporate design elements, such as a title page, can be added as R functions that produce 'LaTeX' code.

License MIT + file LICENSE

URL <https://cynkra.github.io/indiedown/>,

<https://github.com/cynkra/indiedown>

BugReports <https://github.com/cynkra/indiedown/issues>

**Depends** R  $(>= 4.0.0)$ 

Imports cli, fs, gfonts, rlang, withr

**Suggests** callr, knitr  $(>= 1.12)$ , rcmdcheck, rmarkdown, spelling, testthat  $(>= 3.0.0)$ 

VignetteBuilder knitr

Config/testthat/edition 3

Encoding UTF-8

Language en-US

LazyData TRUE

RoxygenNote 7.1.1

NeedsCompilation no

Author Christoph Sax [aut, cre] (<<https://orcid.org/0000-0002-7192-7044>>), Kirill Müller [aut] (<<https://orcid.org/0000-0002-1416-3412>>), Angelica Becerra [aut], Frederik Aust [aut], cynkra GmbH [fnd, cph]

<span id="page-1-0"></span>Maintainer Christoph Sax <christoph.sax@gmail.com>

Repository CRAN

Date/Publication 2021-03-22 15:30:06 UTC

### R topics documented:

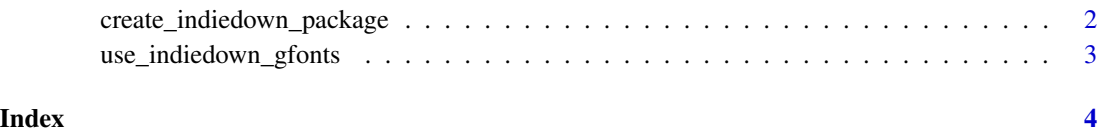

create\_indiedown\_package

*Skeleton for a Customized R Markdown Template*

#### Description

Set up the packages structure for an indiedown-based customized R Markdown template. See vignette("indiedown") for a more detailed usage example.

#### Usage

```
create_indiedown_package(path, overwrite = FALSE)
```
#### Arguments

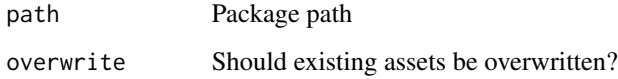

#### Value

This function is called for its side effects and returns NULL, invisibly.

#### Examples

```
path <- file.path(tempdir(), "mydown")
# set up empty R Package 'mydown'
create_indiedown_package(path, overwrite = TRUE)
```
<span id="page-2-0"></span>use\_indiedown\_gfonts *Download and Use Google Fonts*

#### Description

Download and use Google fonts, using the *gfonts* package.

#### Usage

```
use_indiedown_gfonts(
 path = ".'',id = "roboto",
 variants = c("regular", "300italic", "700", "700italic")
)
```
#### Arguments

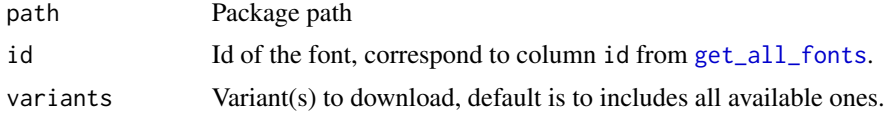

#### Value

This function is called for its side effects and returns NULL, invisibly.

#### Examples

```
path <- file.path(tempdir(), "mydown")
create_indiedown_package(path, overwrite = TRUE)
# Use Lora, instead of default Roboto
use_indiedown_gfonts(
  path = path,
  id = "lora",variants = c("regular", "italic", "700", "700italic")
)
```
# <span id="page-3-0"></span>Index

create\_indiedown\_package, [2](#page-1-0)

get\_all\_fonts, *[3](#page-2-0)*

use\_indiedown\_gfonts, [3](#page-2-0)